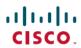

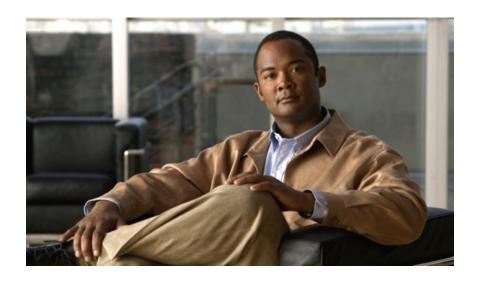

## **Cisco Unified Communications Manager Release 9.0(1) TCP and UDP Port Usage**

First Published: March 28, 2012

#### **Americas Headquarters**

Cisco Systems, Inc. 170 West Tasman Drive San Jose, CA 95134-1706 USA

http://www.cisco.com Tel: 408 526-4000 800 553-NETS (6387)

Fax: 408 527-0883

© 2012 Cisco Systems, Inc. All rights reserved.

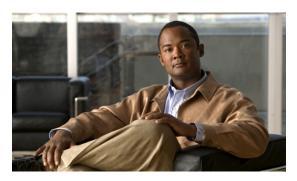

#### CONTENTS

#### CHAPTER 1

#### Cisco Unified Communications Manager TCP and UDP Port Usage 1

Port descriptions 2

Glossary 14

References 16

Firewall application inspection guides 16

IETF TCP/UDP port assignment list 16

IP telephony configuration and port utilization guides 16

VMware port assignment list 16

Contents

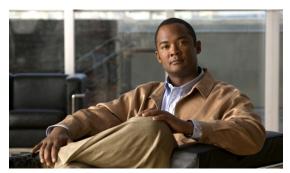

CHAPTER

# Cisco Unified Communications Manager TCP and UDP Port Usage

This document provides a list of the TCP and UDP ports that Cisco Unified Communications Manager Release 8.6(1) uses for intracluster connections and for communications with external applications or devices. It provides important information for the configuration of firewalls, Access Control Lists (ACLs), and quality of service (QoS) on a network when an IP Communications solution is implemented.

This document organizes the Cisco Unified Communications Manager TCP and UDP ports into the following categories:

- Table 1: Intracluster Ports Between Cisco Unified Communications Manager Servers, on page 2
- Table 2: Common Service Ports, on page 5
- Table 3: Ports Between Cisco Unified Communications Manager and LDAP Directory, on page 8
- Table 4: Web Requests From CCMAdmin or CCMUser to Cisco Unified Communications Manager, on page 8
- Table 5: Web Requests From Cisco Unified Communications Manager to Phone, on page 9
- Table 6: Signaling, Media, and Other Communication Between Phones and Cisco Unified Communications Manager, on page 9
- Table 7: Signaling, Media, and Other Communication Between Gateways and Cisco Unified Communications Manager, on page 10
- Table 8: Communication Between Applications and Cisco Unified Communications Manager, on page 12
- Table 9: Communication Between CTL Client and Firewalls, on page 14
- Table 10: Special Ports on HP Servers, on page 14

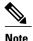

Cisco has not verified all possible configuration scenarios for these ports. If you are having configuration problems using this list, contact Cisco technical support for assistance.

While virtually all protocols are bidirectional, this document gives directionality from the session originator perspective. In some cases, the administrator can manually change the default port numbers, though Cisco

does not recommend this as a best practice. Be aware that Cisco Unified Communications Manager opens several ports strictly for internal use.

Ports in this document apply specifically to Cisco Unified Communications Manager Release 8.6(1). Some ports change from one release to another, and future releases may introduce new ports. Therefore, make sure that you are using the correct version of this document for the version of Cisco Unified Communications Manager that is installed.

Installing Cisco Unified Communications Manager 8.6(1) software automatically installs the following network services for serviceability and activates them by default. Refer to Table 1: Intracluster Ports Between Cisco Unified Communications Manager Servers, on page 2 for details:

- Cisco Log Partition Monitoring (To monitor and purge the common partition. This uses no custom common port.)
- Cisco Trace Collection Service (TCTS port usage)
- Cisco RIS Data Collector (RIS server port usage)
- Cisco AMC Service (AMC port usage)

Configuration of firewalls, ACLs, or QoS will vary depending on topology, placement of telephony devices and services relative to the placement of network security devices, and which applications and telephony extensions are in use. Also, bear in mind that ACLs vary in format with different devices and versions.

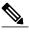

Note

You can also configure Multicast Music on Hold (MOH) ports in Cisco Unified Communications Manager. Because the administrator specifies the actual port values, this document does not contain port values for multicast MOH.

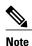

The Ephemeral port range for the system is 32768 - 61000.

- Port descriptions, page 2
- · Glossary, page 14
- References, page 16

## **Port descriptions**

Table 1: Intracluster Ports Between Cisco Unified Communications Manager Servers

| From (Sender) | To (Listener) | <b>Destination Port</b> | Purpose                                                                                          |
|---------------|---------------|-------------------------|--------------------------------------------------------------------------------------------------|
| Endpoint      | Unified CM    | 514 / UDP               | System logging service                                                                           |
| Unified CM    | RTMT          | 1090, 1099 / TCP        | Cisco AMC Service for<br>RTMT performance<br>monitors, data collection,<br>logging, and alerting |

| From (Sender)                  | To (Listener)     | Destination Port | Purpose                                                                                                    |
|--------------------------------|-------------------|------------------|----------------------------------------------------------------------------------------------------|
| Unified CM (DB)                | Unified CM (DB)   | 1500, 1501 / TCP | Database connection<br>(1501 / TCP is the<br>secondary connection)                                               |
| Unified CM (DB)                | Unified CM (DB)   | 1510 / TCP       | CAR IDS DB. CAR IDS engine listens on waiting for connection requests from the clients.                          |
| Unified CM (DB)                | Unified CM (DB)   | 1511 / TCP       | CAR IDS DB. An alternate port used to bring up a second instance of CAR IDS during upgrade.                      |
| Unified CM (DB)                | Unified CM (DB)   | 1515 / TCP       | Database replication<br>between nodes during<br>installation                                                     |
| Cisco Extended Functions (QRT) | Unified CM (DB)   | 2552 / TCP       | Allows subscribers to receive Cisco Unified Communications Manager database change notification                  |
| Unified CM                     | Unified CM        | 2551 / TCP       | Intracluster<br>communication between<br>Cisco Extended Services<br>for Active/Backup<br>determination           |
| Unified CM (RIS)               | Unified CM (RIS)  | 2555 / TCP       | Real-time Information<br>Services (RIS) database<br>server                                                       |
| Unified CM<br>(RTMT/AMC/SOAP)  | Unified CM (RIS)  | 2556 / TCP       | Real-time Information<br>Services (RIS) database<br>client for Cisco RIS                                         |
| Unified CM (DRS)               | Unified CM (DRS)  | 4040 / TCP       | DRS Master Agent                                                                                                 |
| Unified CM (Tomcat)            | Unified CM (SOAP) | 5007 / TCP       | SOAP monitor                                                                                                    |
| Unified CM (RTMT)              | Unified CM (TCTS) | Ephemeral / TCP  | Cisco Trace Collection<br>Tool Service (TCTS)<br>the back end service for<br>RTMT Trace and Log<br>Central (TLC) |

| From (Sender)                       | To (Listener)                       | <b>Destination Port</b> | Purpose                                                                                                    |
|-------------------------------------|-------------------------------------|-------------------------|----------------------------------------------------------------------------------------------------|
| Unified CM (Tomcat)                 | Unified CM (TCTS)                   | 7000, 7001, 7002 / TCP  | This port is used for<br>communication between<br>Cisco Trace Collection<br>Tool Service and Cisco<br>Trace Collection servlet. |
| Unified CM                          | Certificate Manager                 | 7070 / TCP              | Certificate Manager service                                                                                                    |
| Unified CM (DB)                     | Unified CM (CDLM)                   | 8001 / TCP              | Client database change notification                                                                                             |
| Unified CM (SDL)                    | Unified CM (SDL)                    | 8002 / TCP              | Intracluster communication service                                                                                              |
| Unified CM (SDL)                    | Unified CM (SDL)                    | 8003 / TCP              | Intracluster communication service (to CTI)                                                                                     |
| Unified CM                          | CMI Manager                         | 8004 / TCP              | Intracluster<br>communication between<br>Cisco Unified<br>Communications<br>Manager and CMI<br>Manager                          |
| Unified CM (Tomcat)                 | Unified CM (Tomcat)                 | 8005 / TCP              | Internal listening port used by Tomcat shutdown scripts                                                                         |
| Unified CM (IPSec)                  | Unified CM (IPSec)                  | 8500 / TCP and UDP      | Intracluster replication of<br>system data by IPSec<br>Cluster Manager                                                          |
| Unified CM (RIS)                    | Unified CM (RIS)                    | 8888 - 8889 / TCP       | RIS Service Manager status request and reply                                                                                    |
| Location Bandwidth<br>Manager (LBM) | Location Bandwidth<br>Manager (LBM) | 9004 / TCP              | Intracluster communication between LBMs                                                                                         |

| From (Sender)                                                       | To (Listener)     | Destination Port | Purpose                                                                                                    |
|---------------------------------------------------------------------|-------------------|------------------|----------------------------------------------------------------------------------------------------|
| Unified CM [Dialed<br>Number Analyzer (DNA)<br>initializing server] | JNIWrapper server | 30000 / TCP      | Dialed Number Analyzer (DNA)  Port used by the server that handles DNA initialization. JNIWrapper functions respond to requests that the DNA Java service sends. |

#### Table 2: Common Service Ports

| From (Sender)       | To (Listener)                          | <b>Destination Port</b> | Purpose                                                                                                    |
|---------------------|----------------------------------------|-------------------------|----------------------------------------------------------------------------------------------------|
| Endpoint Unified CM | Unified CM Endpoint                    | 7                       | Internet Control Message<br>Protocol (ICMP) This<br>protocol number carries<br>echo-related traffic. It<br>does not constitute a port<br>as indicated in the column<br>heading.            |
| Unified CM          | Endpoint                               | 22 / TCP                | Secure FTP service, SSH access                                                                                                    |
| Endpoint Unified CM | Unified CM (DNS<br>Server)  DNS Server | Ephemeral / UDP         | Cisco Unified Communications Manager acting as a DNS server or DNS client                                                                                                    |
|                     |                                        |                         | Note Cisco recommends that Cisco Unified Communications Manager not act as a DNS server and that all IP telephony applications and endpoints use static IP addresses instead of hostnames. |

| From (Sender)                                | To (Listener)               | <b>Destination Port</b>        | Purpose                                                                                                    |
|----------------------------------------------|-----------------------------|--------------------------------|----------------------------------------------------------------------------------------------------|
| Endpoint                                     | Unified CM (DHCP<br>Server) | 67 / UDP                       | Cisco Unified<br>Communications<br>Manager acting as a<br>DHCP server                                                                                                    |
|                                              |                             |                                | Note Cisco does not recommend running DHCP server on Cisco Unified Communications Manager.                                                                                   |
| Unified CM                                   | DHCP Server                 | 68 / UDP                       | Cisco Unified Communications Manager acting as a DHCP client                                                                                                    |
|                                              |                             |                                | Note Cisco does not recommend running DHCP client on Cisco Unified Communications Manager. Configure Cisco Unified Communications Manager with static IP addresses instead.) |
| Endpoint or Gateway                          | Unified CM                  | 69, 6969, then Ephemeral / UDP | Trivial File Transfer<br>Protocol (TFTP) service<br>to phones and gateways                                                                                                   |
| Unified CM                                   | NTP Server                  | 123 / UDP                      | Network Time Protocol (NTP)                                                                                                    |
| SNMP Server                                  | Unified CM                  | 161 / UDP                      | SNMP service response<br>(requests from<br>management applications)                                                                                                    |
| CUCM Server SNMP<br>Master Agent application | SNMP trap destination       | 162 / UDP                      | SNMP traps                                                                                                    |
| SNMP Server                                  | Unified CM                  | 199 / TCP                      | Native SNMP agent<br>listening port for SMUX<br>support                                                                                                    |

| From (Sender)                | To (Listener)                       | Destination Port | Purpose                                                                                                    |
|------------------------------|-------------------------------------|------------------|----------------------------------------------------------------------------------------------------|
| Unified CM                   | DHCP Server                         | 546 / UDP        | DHCPv6. DHCP port for IPv6.                                                                                                    |
| Unified CM<br>Serviceability | Location Bandwidth<br>Manager (LBM) | 5546 / TCP       |                                                                                                    |
| Unified CM                   | Location Bandwidth<br>Manager (LBM) | 5547 / TCP       |                                                                                                    |
| Unified CM                   | Unified CM                          | 6161 / UDP       | Used for communication<br>between Master Agent<br>and Native Agent to<br>process Native agent MIB<br>requests                    |
| Unified CM                   | Unified CM                          | 6162 / UDP       | Used for communication<br>between Master Agent<br>and Native Agent to<br>forward notifications<br>generated from Native<br>Agent |
| Unified CM                   | Unified CM                          | 6666 / UDP       | Netdump server                                                                                                    |
| Centralized TFTP             | Alternate TFTP                      | 6970 / TCP       | Centralized TFTP File<br>Locator Service                                                                                         |
| Unified CM                   | Unified CM                          | 7161 / TCP       | Used for communication<br>between SNMP Master<br>Agent and subagents                                                             |
| SNMP Server                  | Unified CM                          | 7999 / TCP       | Cisco Discovery Protocol (CDP) agent communicates with CDP executable                                                            |
| Unified CM                   | Unified CM                          | 9050 / TCP       | Service CRS requests<br>through the TAPS<br>residing on Cisco Unified<br>Communications<br>Manager                               |

| From (Sender) | To (Listener) | Destination Port | Purpose                                                                                                    |
|---------------|---------------|------------------|----------------------------------------------------------------------------------------------------|
| Unified CM    | Unified CM    | 61441 / UDP      | Cisco Unified Communications Manager applications send out alarms to this port through UDP. Cisco Unified Communications Manager MIB agent listens on this port and generates SNMP traps per Cisco Unified Communications Manager MIB definition. |
| Unified CM    | Unified CM    | Ephemeral        | Provide trunk-based SIP services                                                                                                    |

#### Table 3: Ports Between Cisco Unified Communications Manager and LDAP Directory

| From (Sender)                 | To (Listener)                 | <b>Destination Port</b> | Purpose                                                                                                    |
|-------------------------------|-------------------------------|-------------------------|----------------------------------------------------------------------------------------------------|
| Unified CM External Directory | External Directory Unified CM | Ephemeral/ TCP          | Lightweight Directory<br>Access Protocol (LDAP)<br>query to external<br>directory (Active<br>Directory, Netscape<br>Directory) |

#### Table 4: Web Requests From CCMAdmin or CCMUser to Cisco Unified Communications Manager

| From (Sender)  | To (Listener) | Destination Port | Purpose                                             |
|----------------|---------------|------------------|-----------------------------------------------------|
| Browser        | Unified CM    | 80, 8080 / TCP   | Hypertext Transport<br>Protocol (HTTP)              |
| Browser        | Unified CM    | 443, 8443 / TCP  | Hypertext Transport<br>Protocol over SSL<br>(HTTPS) |
| Browser or CLI | Unified CM    | 2355, 2356 / TCP | Log audit events from the CLI and Web applications  |

Table 5: Web Requests From Cisco Unified Communications Manager to Phone

| From (Sender)               | To (Listener) | Destination Port | Purpose             |
|-----------------------------|---------------|------------------|---------------------|
| Unified CM                  | Phone         | 80 / TCP         | Hypertext Transport |
| • QRT                       |               |                  | Protocol (HTTP)     |
| • RTMT                      |               |                  |                     |
| • Find and List Phones page |               |                  |                     |
| • Phone Configuration page  |               |                  |                     |
|                             |               |                  |                     |

Table 6: Signaling, Media, and Other Communication Between Phones and Cisco Unified Communications Manager

| From (Sender) | To (Listener)     | <b>Destination Port</b>  | Purpose                                                                                                    |
|---------------|-------------------|--------------------------|----------------------------------------------------------------------------------------------------|
| Phone         | Unified CM (TFTP) | 69, then Ephemeral / UDP | Trivial File Transfer Protocol (TFTP) used to download firmware and configuration files                                            |
| Phone         | Unified CM        | 8080 / TCP               | Phone URLs for XML applications, authentication, directories, services, etc. You can configure these ports on a per-service basis. |
| Phone         | Unified CM        | 2000 / TCP               | Skinny Client Control<br>Protocol (SCCP)                                                                                           |
| Phone         | Unified CM        | 2443 / TCP               | Secure Skinny Client<br>Control Protocol<br>(SCCPS)                                                                                |
| Phone         | Unified CM        | 2445 / TCP               | Provide trust verification service to SCCPS phones.                                                                                |
| Phone         | Unified CM (CAPF) | 3804 / TCP               | Certificate Authority Proxy Function (CAPF) listening port for issuing Locally Significant Certificates (LSCs) to IP phones        |

| From (Sender) | To (Listener) | <b>Destination Port</b> | Purpose                                                                                                    |
|---------------|---------------|-------------------------|----------------------------------------------------------------------------------------------------|
| Phone         | Unified CM    | 5060 / TCP and UDP      | Session Initiation<br>Protocol (SIP) phone                                                                 |
| Unified CM    | Phone         |                         |                                                                                                    |
| Phone         | Unified CM    | 5061 TCP and UDP        | Secure Session Initiation<br>Protocol (SIPS) phone                                                         |
| Unified CM    | Phone         |                         | Trotocor (Sir 3) phone                                                                                     |
| IP VMS        | Phone         | 16384 - 32767 / UDP     | Real-Time Protocol<br>(RTP), Secure Real-Time<br>Protocol (SRTP)                                           |
| Phone         | IP VMS        |                         |                                                                                                    |
|               |               |                         | Note Cisco Unified Communications Manager only uses 24576-32767 although other devices use the full range. |

Table 7: Signaling, Media, and Other Communication Between Gateways and Cisco Unified Communications Manager

| From (Sender)                                                | To (Listener)      | <b>Destination Port</b>  | Purpose                                                                                                    |
|--------------------------------------------------------------|--------------------|--------------------------|----------------------------------------------------------------------------------------------------|
| Gateway Unified CM                                           | Unified CM Gateway | 47, 50, 51               | Generic Routing Encapsulation (GRE), Encapsulating Security Payload (ESP), Authentication Header (AH). These protocols numbers carry encrypted IPSec traffic. They do not constitute a port as indicated in the column heading. |
| Gateway Unified CM                                           | Unified CM Gateway | 500 / UDP                | Internet Key Exchange (IKE) for IP Security protocol (IPSec) establishment                                                                                                    |
| Gateway                                                      | Unified CM (TFTP)  | 69, then Ephemeral / UDP | Trivial File Transfer Protocol (TFTP)                                                                                                    |
| CUCM with Cisco<br>Intercompany Media<br>Engine (CIME) trunk | CIME ASA           | 1024-65535 / TCP         | Port mapping service. Only used in the CIME off-path deployment model.                                                                                                    |

| From (Sender)      | To (Listener)      | <b>Destination Port</b> | Purpose                                                                                                    |
|--------------------|--------------------|-------------------------|----------------------------------------------------------------------------------------------------|
| Gatekeeper         | Unified CM         | 1719 / UDP              | Gatekeeper (H.225) RAS                                                                                                    |
| Gateway            | Unified CM         | 1720 / TCP              | H.225 signaling services for H.323 gateways and                                                                                                    |
| Unified CM         | Gateway            |                         | Intercluster Trunk (ICT)                                                                                                    |
| Gateway            | Unified CM         | Ephemeral / TCP         | H.225 signaling services on gatekeeper-controlled                                                                                                    |
| Unified CM         | Gateway            |                         | trunk                                                                                                    |
| Gateway            | Unified CM         | Ephemeral / TCP         | H.245 signaling services for establishing voice,                                                                                                    |
| Unified CM         | Gateway            |                         | video, and data                                                                                                    |
| Gateway            | Unified CM         | 2000 / TCP              | Skinny Client Control<br>Protocol (SCCP)                                                                                                    |
| Gateway            | Unified CM         | 2001 / TCP              | Upgrade port for 6608<br>gateways with Cisco<br>Unified CM deployments                                                                                                    |
| Gateway            | Unified CM         | 2002 / TCP              | Upgrade port for 6624<br>gateways with Cisco<br>Unified CM deployments                                                                                                    |
| Gateway            | Unified CM         | 2427 / UDP              | Media Gateway Control<br>Protocol (MGCP)<br>gateway control                                                                                                    |
| Gateway            | Unified CM         | 2428 / TCP              | Media Gateway Control<br>Protocol (MGCP)<br>backhaul                                                                                                    |
|                    |                    | 4000 - 4005 / TCP       | These ports are used as phantom Real-Time Transport Protocol (RTP) and Real-Time Transport Control Protocol (RTCP) ports for audio, video and data channel when Cisco Unified CM does not have ports for these media. |
| Gateway Unified CM | Unified CM Gateway | 5060 / TCP and UDP      | Session Initiation<br>Protocol (SIP) gateway<br>and Intercluster Trunk<br>(ICT)                                                                                                    |

| From (Sender) | To (Listener) | <b>Destination Port</b> | Purpose                                                                                                    |  |
|---------------|---------------|-------------------------|----------------------------------------------------------------------------------------------------|--|
| Gateway       | Unified CM    | 5061 / TCP and UDP      | Secure Session Initiation<br>Protocol (SIPS) gateway<br>and Intercluster Trunk<br>(ICT)                    |  |
| Unified CM    | Gateway       |                         |                                                                                                    |  |
| Gateway       | Unified CM    | 16384 - 32767 / UDP     | Real-Time Protocol<br>(RTP), Secure Real-Time                                                              |  |
| Unified CM    | Gateway       |                         | Protocol (SRTP)                                                                                            |  |
|               |               |                         | Note Cisco Unified Communications Manager only uses 24576-32767 although other devices use the full range. |  |

**Table 8: Communication Between Applications and Cisco Unified Communications Manager** 

| From (Sender)                       | To (Listener)              | <b>Destination Port</b> | Purpose                                                                                         |
|-------------------------------------|----------------------------|-------------------------|-------------------------------------------------------------------------------------------------|
| CTL Client                          | Unified CM CTL<br>Provider | 2444 / TCP              | Certificate Trust List (CTL) provider listening service in Cisco Unified Communications Manager |
| Cisco Unified<br>Communications App | Unified CM                 | 2748 / TCP              | CTI application server                                                                          |
| Cisco Unified<br>Communications App | Unified CM                 | 2749 / TCP              | TLS connection between<br>CTI applications<br>(JTAPI/TSP) and<br>CTIManager                     |
| Cisco Unified<br>Communications App | Unified CM                 | 2789 / TCP              | JTAPI application server                                                                        |
| Unified CM Assistant<br>Console     | Unified CM                 | 2912 / TCP              | Cisco Unified<br>Communications<br>Manager Assistant server<br>(formerly IPMA)                  |
| Unified CM Attendant<br>Console     | Unified CM                 | 1103 -1129 / TCP        | Cisco Unified Communications Manager Attendant Console (AC) JAVA RMI Registry server            |

| From (Sender)                   | To (Listener)                                      | Destination Port                                                                                                    | Purpose                                                                                                    |
|---------------------------------|----------------------------------------------------|----------------------------------------------------------------------------------------------------|----------------------------------------------------------------------------------------------------|
| Unified CM Attendant<br>Console | Unified CM                                         | 1101 / TCP                                                                                                    | RMI server sends RMI callback messages to clients on these ports.                                                                                                    |
| Unified CM Attendant<br>Console | Unified CM                                         | 1102 / TCP                                                                                                    | Attendant Console (AC)<br>RMI server bind port<br>RMI server sends RMI<br>messages on these ports.                                                                                      |
| Unified CM Attendant<br>Console | Unified CM                                         | 3223 / UDP                                                                                                    | Cisco Unified Communications Manager Attendant Console (AC) server line state port receives ping and registration message from, and sends line states to, the attendant console server. |
| Unified CM Attendant<br>Console | Unified CM                                         | 3224 / UDP                                                                                                    | Cisco Unified Communications Manager Attendant Console (AC) clients register with the AC server for line and device state information.                                                  |
| Unified CM Attendant<br>Console | Unified CM                                         | 4321 / UDP                                                                                                    | Cisco Unified Communications Manager Attendant Console (AC) clients register to the AC server for call control.                                                                         |
| Unified CM with SAF/CCD         | IOS Router running SAF image                       | 5050 / TCP                                                                                                    | Multi-Service IOS Router<br>running EIGRP/SAF<br>Protocol.                                                                                                    |
| Unified CM                      | Cisco Intercompany<br>Media Engine (IME)<br>Server | 5620 / TCP Cisco recommends a value of 5620 for this port, but you can change the value by executing the add ime vapserver or set ime vapserver port CLI command on the Cisco IME server. | VAP protocol used to<br>communicate to the Cisco<br>Intercompany Media<br>Engine server.                                                                                                |

| From (Sender)                       | To (Listener) | <b>Destination Port</b> | Purpose                                                                                                    |
|-------------------------------------|---------------|-------------------------|----------------------------------------------------------------------------------------------------|
| Cisco Unified<br>Communications App | Unified CM    | 8443 / TCP              | AXL / SOAP API for programmatic reads from or writes to the Cisco Unified Communications Manager database that third parties such as billing or telephony management applications use. |

#### **Table 9: Communication Between CTL Client and Firewalls**

| From (Sender) | To (Listener)    | <b>Destination Port</b> | Purpose                                                                             |
|---------------|------------------|-------------------------|-------------------------------------------------------------------------------------|
| CTL Client    | TLS Proxy Server | 2444 / TCP              | Certificate Trust List<br>(CTL) provider listening<br>service in an ASA<br>firewall |

#### Table 10: Special Ports on HP Servers

| From (Sender) | To (Listener)              | Destination Port             | Purpose                                     |
|---------------|----------------------------|------------------------------|---------------------------------------------|
| Endpoint      | HP SIM                     | 2301 / TCP                   | HTTP port to HP agent                       |
| Endpoint      | HP SIM                     | 2381 / TCP                   | HTTPS port to HP agent                      |
| Endpoint      | Compaq Management<br>Agent | 25375, 25376, 25393 /<br>UDP | COMPAQ Management<br>Agent extension (cmaX) |
| Endpoint      | HP SIM                     | 50000 - 50004 / TCP          | HTTPS port to HP SIM                        |

## **Glossary**

AXL / SOAP

Cisco Unified Communications XML Layer / Simple Object Access Protocol – API that applications use to read from or write to the Cisco Unified Communications Manager database.

**CAPF** 

Certificate Authority Proxy Function – Used to load X.509 digital certificates into IP phones.

**CDLM** 

Cisco Database Layer Monitor – Used to synchronize the database with what is running in active memory.

CTI

Computer Telephony Integration—Provides a link between telephone systems and computers to facilitate incoming and outgoing call handling and control; the physical link between a telephone and server.

CTL Client

Certificate Trust List Client—Application that creates the Certificate Trust List that gets loaded into IP phones. This plug-in comes with Cisco Unified Communications Manager and can be run on any computer that has IP connectivity to all Cisco Unified Communications Managers in the cluster and has a USB port.

DRF

Disaster Recovery Framework

**Ephemeral Ports** 

In virtually all cases, source ports are ephemeral, meaning random within a specified range. When an outgoing request is made, the application solicits the host device for a port from its ephemeral pool. In a few cases, the destination port is also ephemeral, meaning that both the source and destination ports are random.

JTAPI

Java Telephony Application Program Interface—Sun Microsystems telephony programming interface for Java. It provides a set of classes and interfaces that provide access to call control and telephony device control as well as media and administrative services.

LDAP

Lightweight Directory Access Protocol—Used to validate user credentials against the designated directory service.

**LDAPS** 

Lightweight Directory Access Protocol over TLS/SSL—Used to validate user credentials against the designated directory service.

IP VMS

Cisco IP Voice Media Streaming Application—Used for music on hold, annunciator, conference bridge, media termination point (MTP), and so on.

RIS

Real-Time Information Services database—Used by the Real-Time Monitoring Tool (RTMT) in the Serviceability application.

RTMT

Real-Time Monitoring Tool

SDL

Signal Distribution Layer Link—Used for intracluster communications.

SOAP

Simple Object Access Protocol

**TCTS** 

Trace Collection Tool Service—The backend service for RTMT Trace and Log Central (TLC)

TFTP

Trivial File Transfer Protocol—Used to load firmware and configurations into phones, gateways, and so on.

Tomcat

Web server

## References

## Firewall application inspection guides

ASA Series reference information

http://www.cisco.com/en/US/products/ps6120/tsd\_products\_support\_series\_home.html

PIX 6.3 Application Inspection Configuration Guide

http://www.cisco.com/en/US/docs/security/pix/pix63/configuration/guide/fixup.html

PIX 7.1 Application Inspection Configuration Guide

http://www.cisco.com/en/US/docs/security/asa/asa71/configuration/guide/inspect.html

FWSM 3.1 Application Inspection Configuration Guide

http://www.cisco.com/en/US/docs/security/fwsm/fwsm31/configuration/guide/inspct f.html

## **IETF TCP/UDP port assignment list**

Internet Assigned Numbers Authority (IANA) IETF assigned Port List

http://www.iana.org/assignments/port-numbers

## IP telephony configuration and port utilization guides

Cisco CRS 4.0 (IP IVR and IPCC Express) Port Utilization Guide

http://www.cisco.com/en/US/products/sw/custcosw/ps1846/products\_installation\_and\_configuration\_guides\_list.html

Port Utilization Guide for Cisco ICM/IPCC Enterprise and Hosted Editions

http://www.cisco.com/en/US/products/sw/custcosw/ps1001/products\_installation\_and\_configuration\_guides\_list.html

Cisco Unified Communications Manager Express Security Guide to Best Practices

 $http://www.cisco.com/en/US/netsol/ns340/ns394/ns165/ns391/networking\_solutions\_design\_guidance09186a00801f8e30.html$ 

Cisco Unity Express Security Guide to Best Practices

http://www.cisco.com/en/US/netsol/ns340/ns394/ns165/ns391/networking\_solutions\_design\_guidance09186a00801f8e31.html#wp41149

### **VMware port assignment list**

TCP and UDP Ports for vCenter Server, ESX hosts, and Other Network Components Management Access